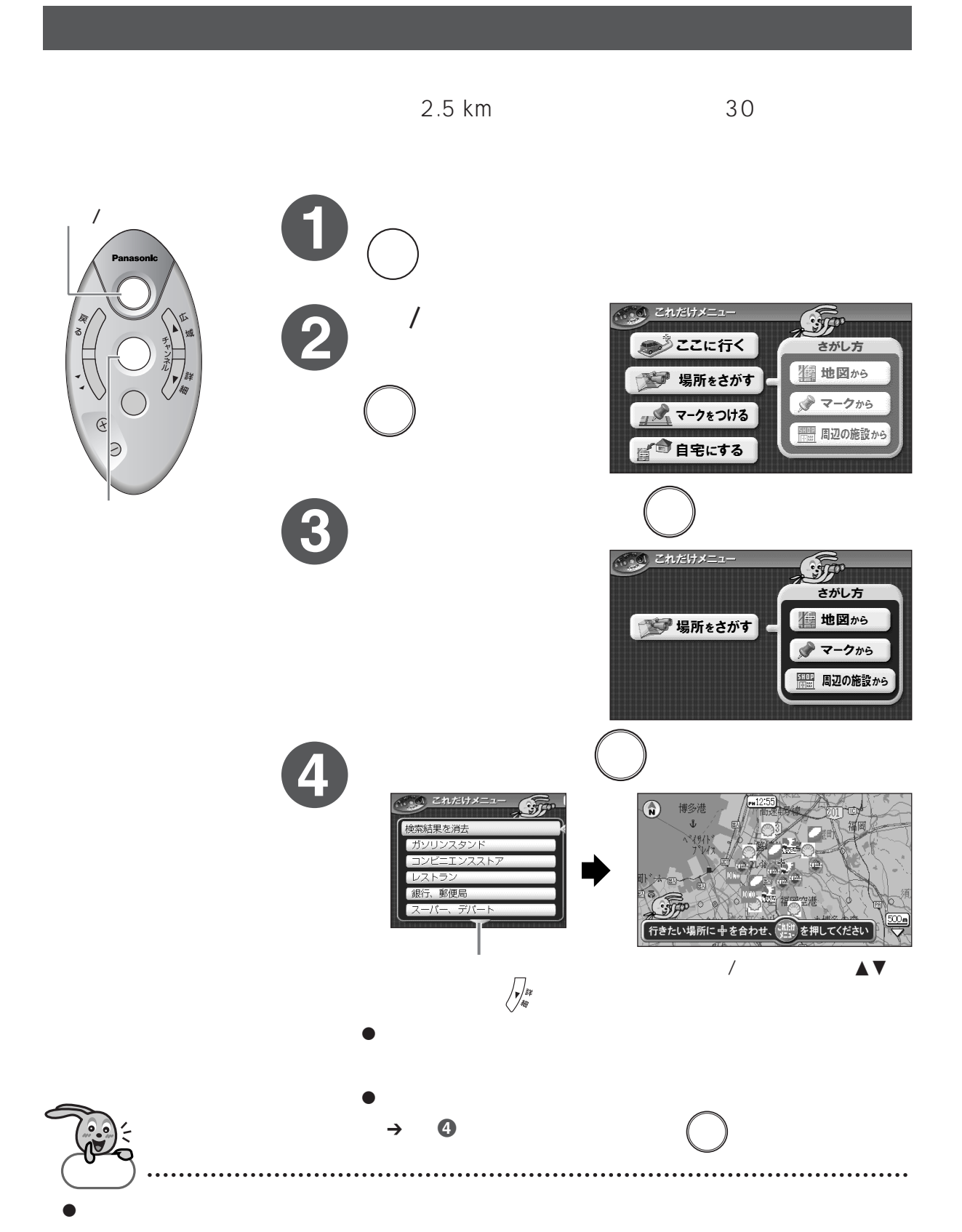

11